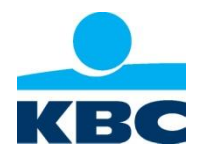

Communiqué de presse

Bruxelles, 23 juin 2017

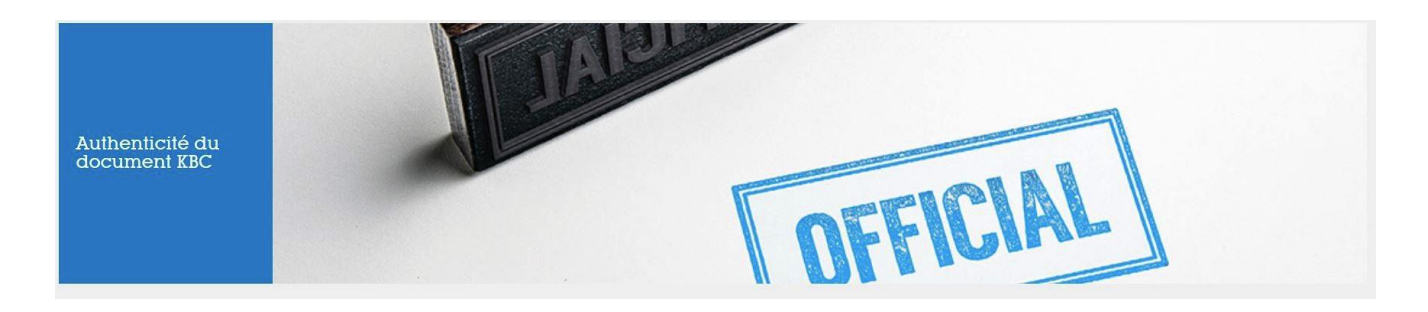

**La technologie blockchain confirme l'authenticité des documents**

## **KBC lance un projet pilote pour vérifier l'authenticité des documents**

**Dans le cadre d'un projet pilote qui a commencé le 21 juin, les visiteurs du site [www.kbc.com](http://www.kbc.com/) ont dorénavant la possibilité de vérifier l'authenticité de certains documents.**

**L'outil de vérification installé sur le site utilise à cette fin la technologie blockchain.** 

## **Seuls les documents portant la mention "KBC vous offre la possibilité de vérifier l'authenticité sur [www.kbc.com/fr/authenticity"](http://www.kbc.com/fr/authenticity) pourront être analysés.**

En ces temps où les rumeurs et fausses nouvelles vont bon train, il est capital de pouvoir vérifier l'authenticité des nouvelles annoncées et des personnes qui les diffusent. KBC veut mettre tous les moyens en oeuvre pour se porter garant des nouvelles qu'il communique.

KBC étudie depuis pas mal de temps déjà les diverses possibilités et solutions technologiques et a déjà acquis une certaine expérience de la technologie blockchain (entre autres par l'intermédiaire de [KBC Trade Finance](https://newsroom.kbc.com/kbc-et-cegeka-testent-une-application-blockchain-novatrice-pour-les-pme) et de [Bolero Crowdfunding\)](https://bolero-crowdfunding.be/fr/news-events/actualites). KBC souhaite à présent examiner dans quelle mesure la technologie blockchain serait appropriée pour vérifier l'authenticité des documents.

Le projet et les réactions des utilisateurs feront l'objet d'une évaluation approfondie.

## **Modalités pratiques**

L'authenticité de communiqués de presse et de présentations sera facile à vérifier.

Seuls les documents au format PDF publiés sur le site [\(www.kbc.com\)](http://www.kbc.com/) et portant explicitement la mention "KBC vous offre la possibilité de vérifier l'authenticité sur [www.kbc.com/fr/authenticity"](http://www.kbc.com/fr/authenticity) pourront être authentifiés. La procédure est la suivante :

- Le lecteur sauvegarde le document à vérifier (au format PDF) sur son PC.
- Sur la page <http://www.kbc.com/fr/authenticity> il charge ensuite le document via le bouton "Sélectionner le document";
- Il clique sur "Vérifier".
- Il obtient un résultat immédiat: soit le document est faux, soit il est authentique.

**KBC vous offre la possibilité de vérifier l'authenticité sur [www.kbc.com/fr/authenticity.](http://www.kbc.com/fr/authenticity)**

**KBC Groep NV Havenlaan 2 – 1080 Brussel Viviane Huybrecht Directeur Corporate communicatie/ Woordvoerster Tel. 02 429 85 45**

**Persdienst Tel. 02 429 65 01 Stef Leunens Tel. 02 429 29 15 Ilse De Muyer Fax 02 429 81 60 E-mail[: pressofficekbc@kbc.be](mailto:pressofficekbc@kbc.be)**

**KBC-persberichten zijn beschikbaar op [www.kbc.com](http://www.kbc.com/) of kunnen verkregen worden door een mail te zenden naar [pressofficekbc@kbc.be](mailto:pressofficekbc@kbc.be)**

**Volg ons op [www.twitter.com/kbc\\_group](http://www.twitter.com/kbc_group)**